# **CURSO 2014/2015**

## **INSCRIPCIÓN PRUEBA DE ACCESO PARA MAYORES DE 25 Y 45 AÑOS**

### **FORMA de inscripción**

La matrícula se realizará exclusivamente por Internet, en la [página web de la UNED](http://portal.uned.es/portal/page?_pageid=93,1&_dad=portal&_schema=PORTAL) .En la parte superior de la pantalla se deberá seleccionar, la pestaña **Estudios**,dentro del menú seleccionar "**Admisión y Matrícula**", y pinchar en el enlace a "**Acceso a Matrícula** ". También pueden acceder directamente a través del siguiente enlace: [Admisión y Matrícula por internet](http://portal.uned.es/portal/page?_pageid=93,19108320&_dad=portal&_schema=PORTAL)

Los estudiantes que lo deseen podrán acudir a uno de los Centros Asociados de la UNED, y solicitar asistencia para realizar la inscripción por Internet.

## **PLAZO de Inscripción**

El plazo de inscripción en los exámenes de prueba de acceso para mayores de 25 y 45 años es del **2 de febrero al 13 de febrero de 2015**.

#### **Precios Públicos Curso 2014/2015**:

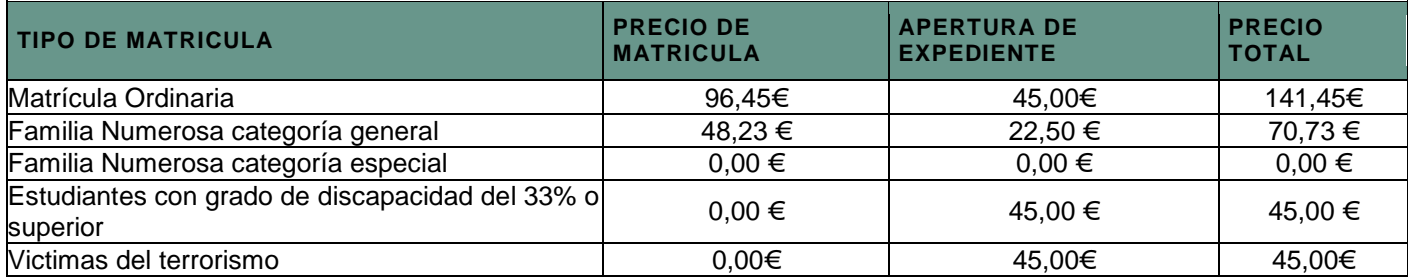

Los estudiantes que se acojan a alguna de las gratuidades o reducciones en los precios de matrícula deberán acreditar documentalmente la circunstancia que les da derecho a ello en el momento de la matrícula.

#### **MODIFICACIÓN y ANULACIÓN de la matrícula**

El estudiante matriculado en las pruebas de Acceso a la universidad para mayores de 25 y 45 años podrá solicitar la modificación y anulación de su matrícula durante el plazo abierto de solicitud de matrícula establecido. Una vez cerrado el plazo de inscripción, no se permitirá ninguna modificación ni anulación de las inscripciones realizadas.

#### **Para ello, deberán autenticarse en Campus UNED, acceder a "Mis Matrículas" y seleccionar la opción de "Modificación"**

Si el estudiante tiene algún problema para modificar o anular su matrícula a través de Campus UNED, puede cumplimentar el impreso de solicitud de modificación o anulación y remitirlo al Negociado de Atención al Estudiante, por cualquiera de los siguientes medios:

- por correo electrónico a la dirección alumnos.acceso@adm.uned.es
- por fax al número 91 398 66 65
- por correo ordinario, al apartado de correos 60.151, Madrid 28080

[Solicitud de modificación de matrícula](http://portal.uned.es/pls/portal/docs/PAGE/UNED_MAIN/OFERTA/OFERTAACCESO/ACCESO_MAY_25/CURSO_ACCESO_MAY_25/MATRICULA%20DEL%20CURSO%20DE%20ACCESO/MODF.PDF)